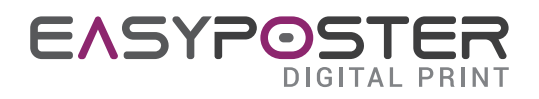

## PREPARACIÓN DE UN ARCHIVO PARA IMPRESIÓN DE BANDERA

## A ESPECIFICACIONES DEL ARCHIVO ENVIADO

Para la impresión de banderas se requieren archivos a escala 1:1 con una resolución entre 100 y 200 dpi. Los formatos aceptados son PDF, jpg y Tiff en cuatricromía (CMYK) con perfil de color Fogra 28. Los archivos suministrados en formato RGB serán transformado a CMYK mediante máquinas de impresión, pero los colores pueden variar de lo que se ve en el monitor.

## B MÁRGENES A RESPETAR

La impresión de banderas se realiza a sangre completa, sin inserción de voladizos. Para insertar el refuerzo perimetral agregar un voladizo de 2 cm en cada lado. Para insertar cordones y ganchos se requiere un voladizo de 3 cm en la aplicación lateral.

Para insertar ojales es necesario insertar un saliente de 2 cm + la mitad de la circunferencia del tubo seleccionado. Siempre es necesario mantener textos y elementos importantes al menos a 2 cm de las costuras. Para múltiples opciones utilice el saliente más grande entre los seleccionados. opciones.

## USO DE LA PLANTILLA

Para facilitar la creación de un archivo compatible, puede utilizar la plantilla proporcionada para descargar en la página de cotización. La plantilla descargada incluirá márgenes y sangrados. Abra el archivo PDF descargado con un programa de gráficos vectoriales como Adobe Illustrator o similar o con un programa de gráficos rasterizados como Adobe Photoshop. Para crear el archivo a enviar es necesario eliminar la capa con las indicaciones orientativas de los cortes y márgenes.

El cuadro magenta indica el margen de seguridad para textos y contenidos importantes.

El cuadro cian indica la línea de corte, el espacio exterior representa la abundancia de los fondos (si se proporcionan)